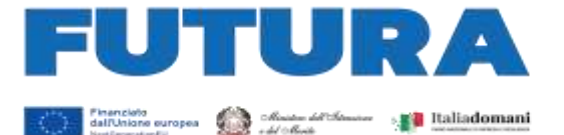

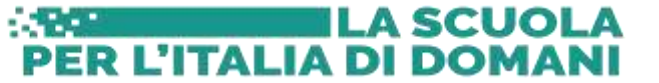

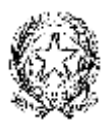

## *ISTITUTO DI ISTRUZIONE SUPERIORE STATALE ENRICO FERMI*

*Via Valcalda 1 - 32044 Pieve di Cadore - Tel. 0435 33072 - Fax 0435 517274 – www.cadorescuola.edu.it C.F. 92001470258 – C.U.: UFJ8VX* - *e mail: blis00100b@istruzione.it – blis00100b@pec.istruzione.it*

> Liceo Scientifico Pieve di Cadore – ITT e IPSSS Ottico Pieve di Cadore ITE e IPIA Mobile e Arredamento – Santo Stefano di Cadore

CUP: G94D22002520006 CP: M4C1I2.1-2022-941-P-3966

ILLS. "ENRICO FERMI"-PIEVE DI CADORE Prot. 0001964 del 25/03/2024 IV-5 (Uscita)

Pieve di Cadore, 25/03/2024

A tutto il personale docente All'Albo online Al Sito Web

Oggetto: Avviso per la selezione interna di un formatore per il Corso di formazione "coding applicato alla didattica" (2^ annualità) rivolto ai docenti. Piano Nazionale di Ripresa e Resilienza. Decreto del Ministro dell'istruzione 11 agosto 2022, n. 222, articolo 2 – Azioni di coinvolgimento degli animatori digitali nell'ambito della linea di investimento 2.1 "Didattica digitale integrata e formazione alla transizione digitale per il personale scolastico" di cui alla Missione 4 – Componente 1 – del PNRR.

Codice Progetto M4C1I2.1-2022-941-P-3966 CUP: G94D22002520006

**Comunicazione di avvio n.1 Corso di formazione rivolto ai docenti e modalità iscrizione.**

Si comunica che sono aperte le iscrizioni al seguente corso di formazione:

Titolo Corso: **La metodologia Inquiry nella transizione digitale delle materie STEAM.** 

Il corso si prefigge l'obiettivo di fornire ai docenti nozioni e strumenti utili relativamente alla metodologia inquiry da applicare quotidianamente nella pratica didattica.

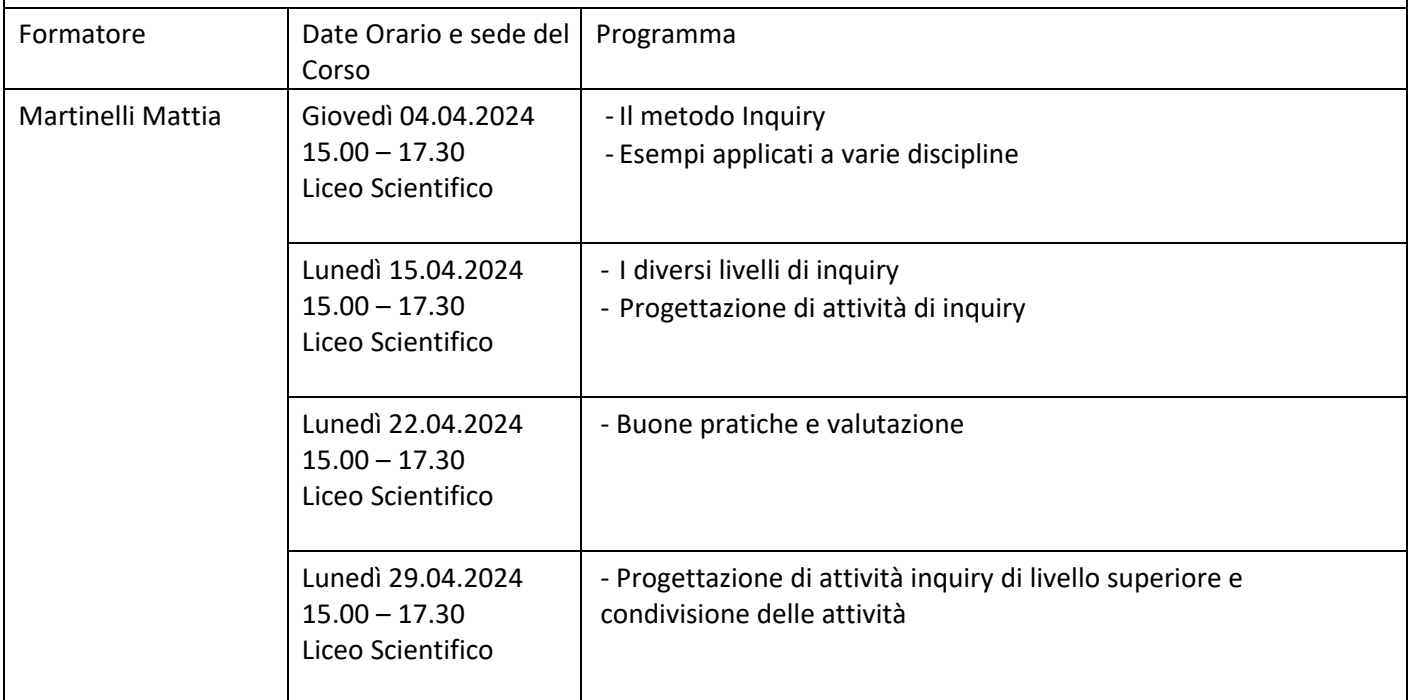

## **Si precisa che per iscriversi al Corso di formazione si dovrà accedere all'area riservata della Piattaforma Scuola Futura dedicata alla formazione del personale scolastico nell'ambito degli interventi previsti dal PNRR. Si chiede cortesemente di effettuare l'iscrizione entro i termini stabiliti nel Percorso pubblicato (2/04/2024).**

Le indicazioni per l'accesso e l'iscrizione ai percorsi formativi sono contenuti nella Smart guide – Come iscriversi e partecipare ai percorsi formativi – Utente corsista – Versione 1.0 che si allega.

> Il Dirigente Scolastico Aldo Delpari Documento informatico firmato digitalmente ai sensi del D.Lgs 82/2005 s.m.i. e norme collegate